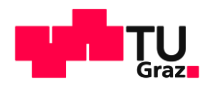

# Design Patterns 448.058 (VO)

**Michael Krisper Georg Macher**

Michael Krisper

1

30.10.2019

 $\blacktriangleright$  www.iti.tugraz.at

This file is licensed under the [Creative Commons Attribution 4.0 International \(CC BY 4.0\)](https://creativecommons.org/licenses/by/4.0/) license. (CC BY 4.0) Michael Krisper

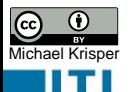

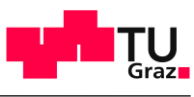

### Revision from last time… wrappers

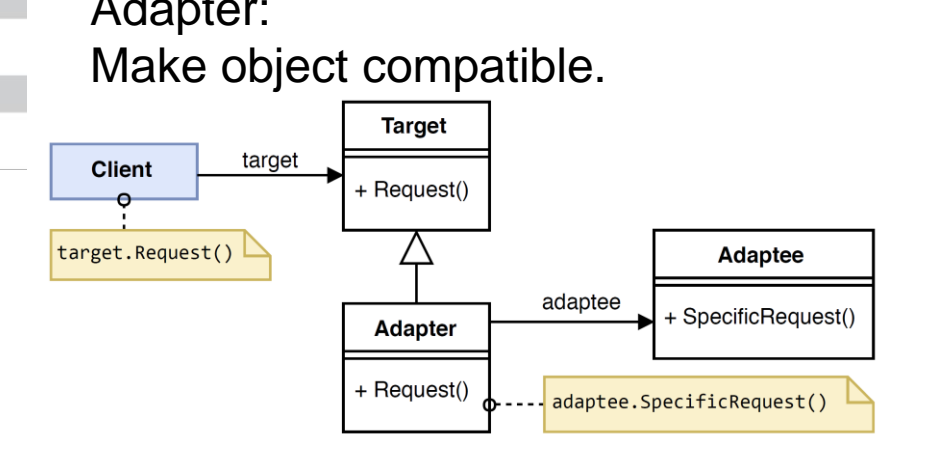

Proxy:

Adapter: **Encapsulate access to objects.** 

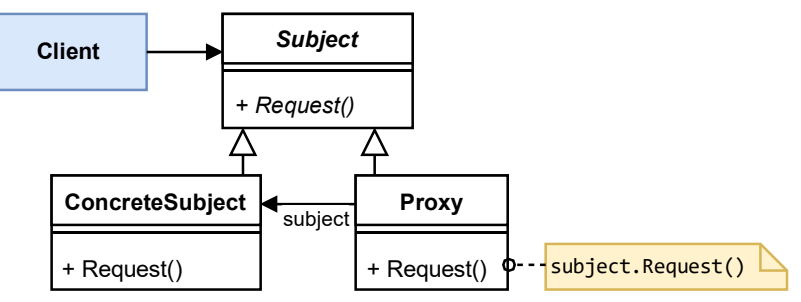

Decorator: Extend functionality.

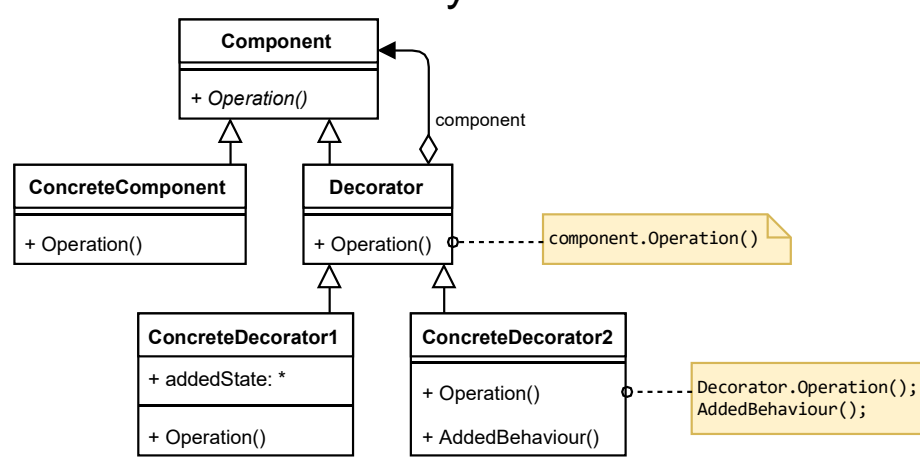

Façade: Create combined interface.

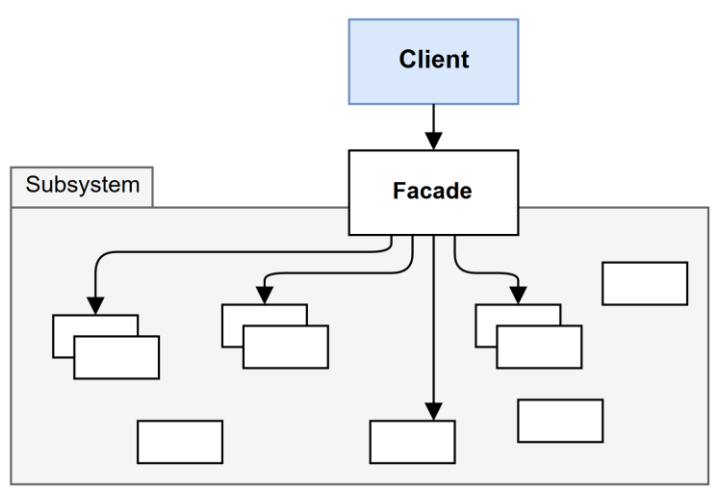

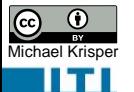

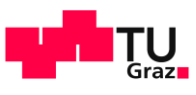

# Revision from last time…

### Live Programming Demo…

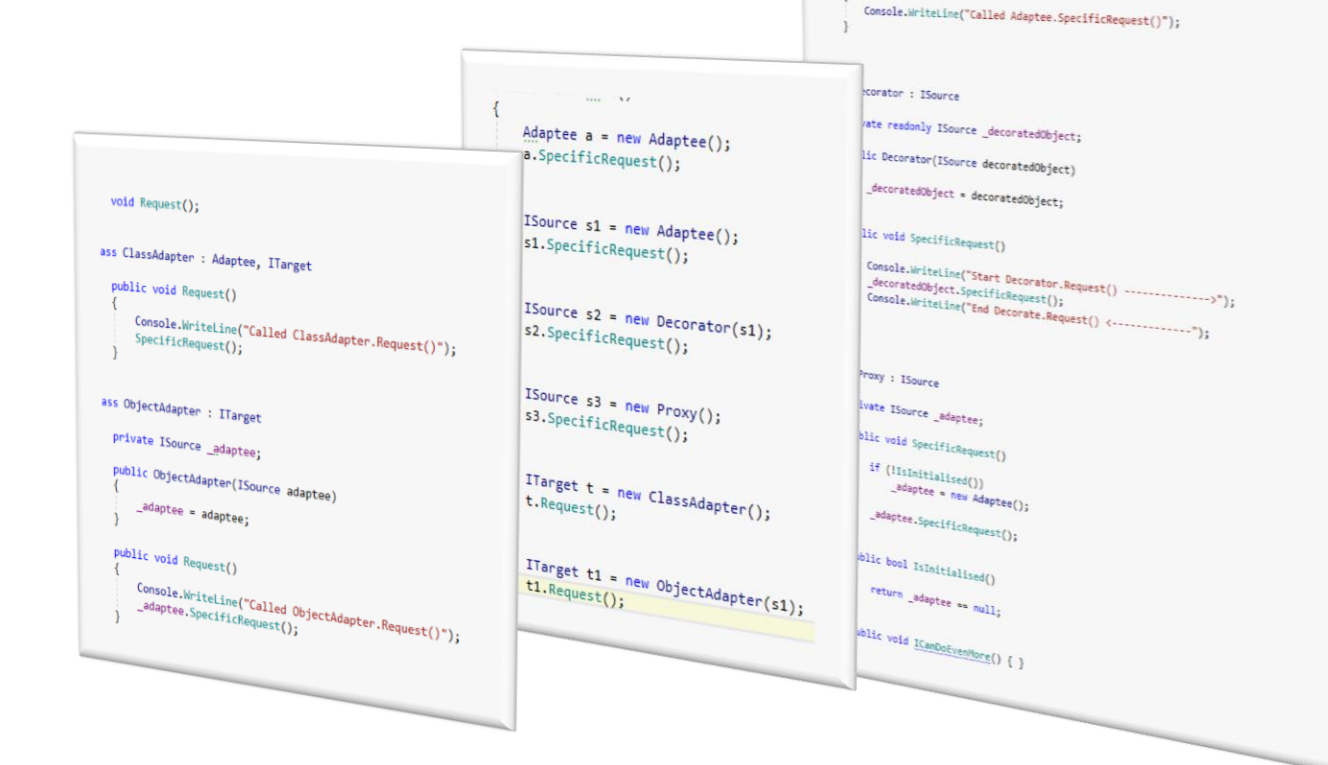

public virtual void SpecificRequest()

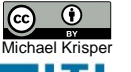

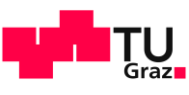

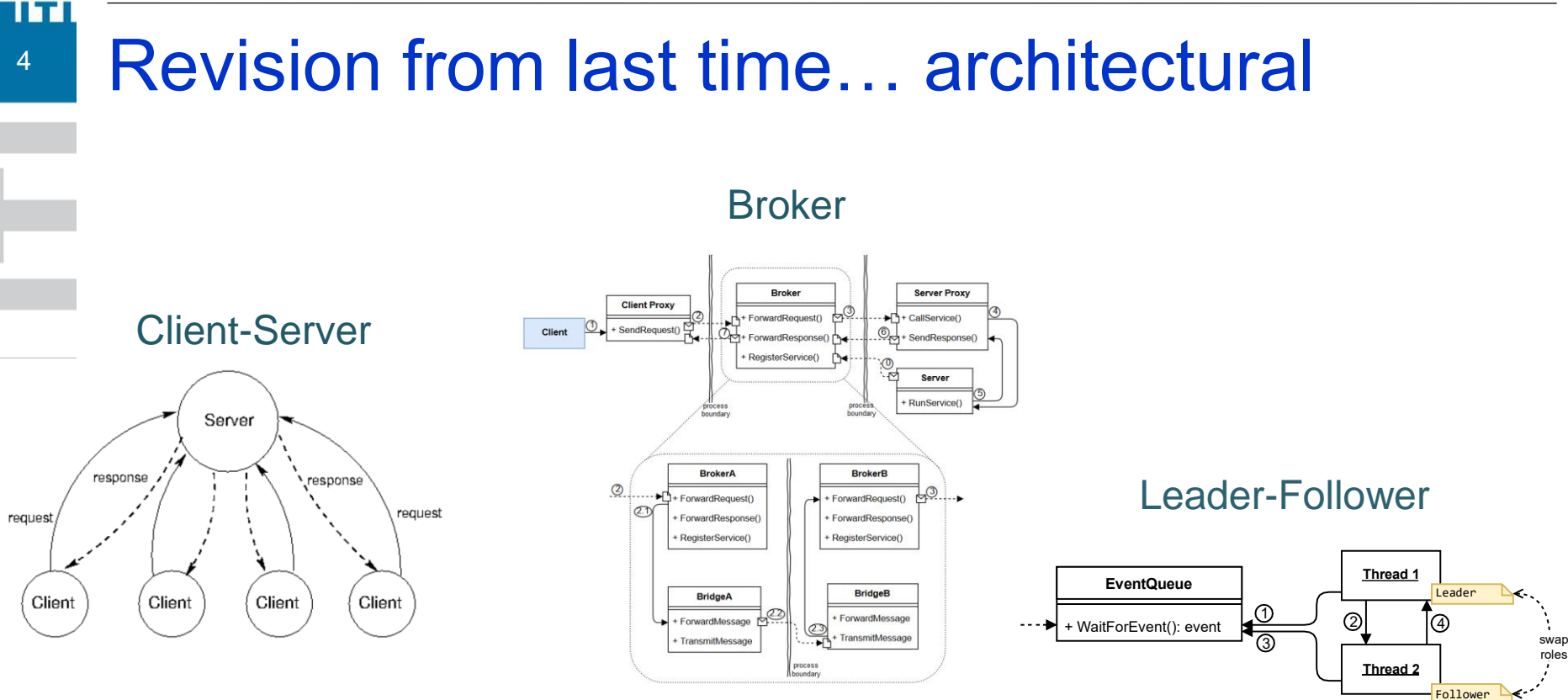

Pipes & Filters Master-Slave

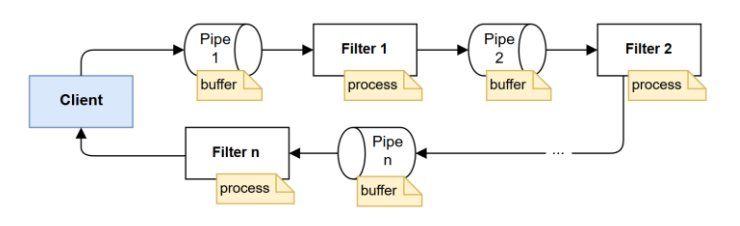

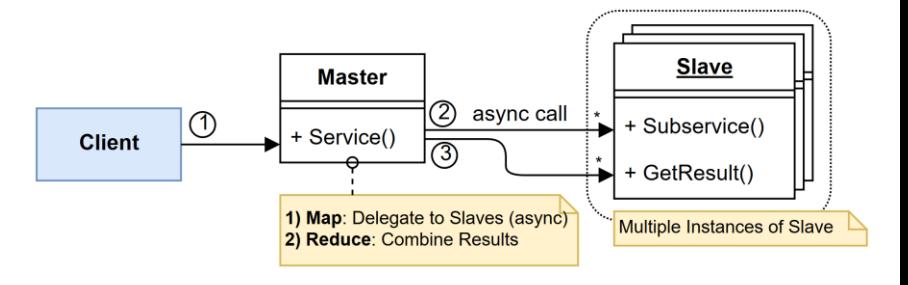

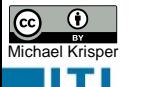

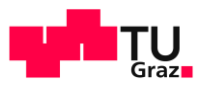

# Learning Goals for Today

- MVC / MVP / MVVM / PAC
- Understand and describe Creational Patterns:
	- Factory Method
	- Abstract Factory
	- Builder
	- Prototype
	- Singleton
- Understand and describe basic ideas of the following patterns:
	- Memento
	- Flyweight
	- Pooling & Caching
- Explain idea behind "classes at runtime" in dynamic script-languages

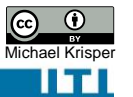

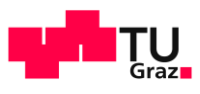

# Model-View-Controller (MVC) / Model-View-Presenter (MVP) / Model-View-Viewmodel (MVVM)

*Separate the responsibilities of visualizing, processing and data management for GUI applications.*

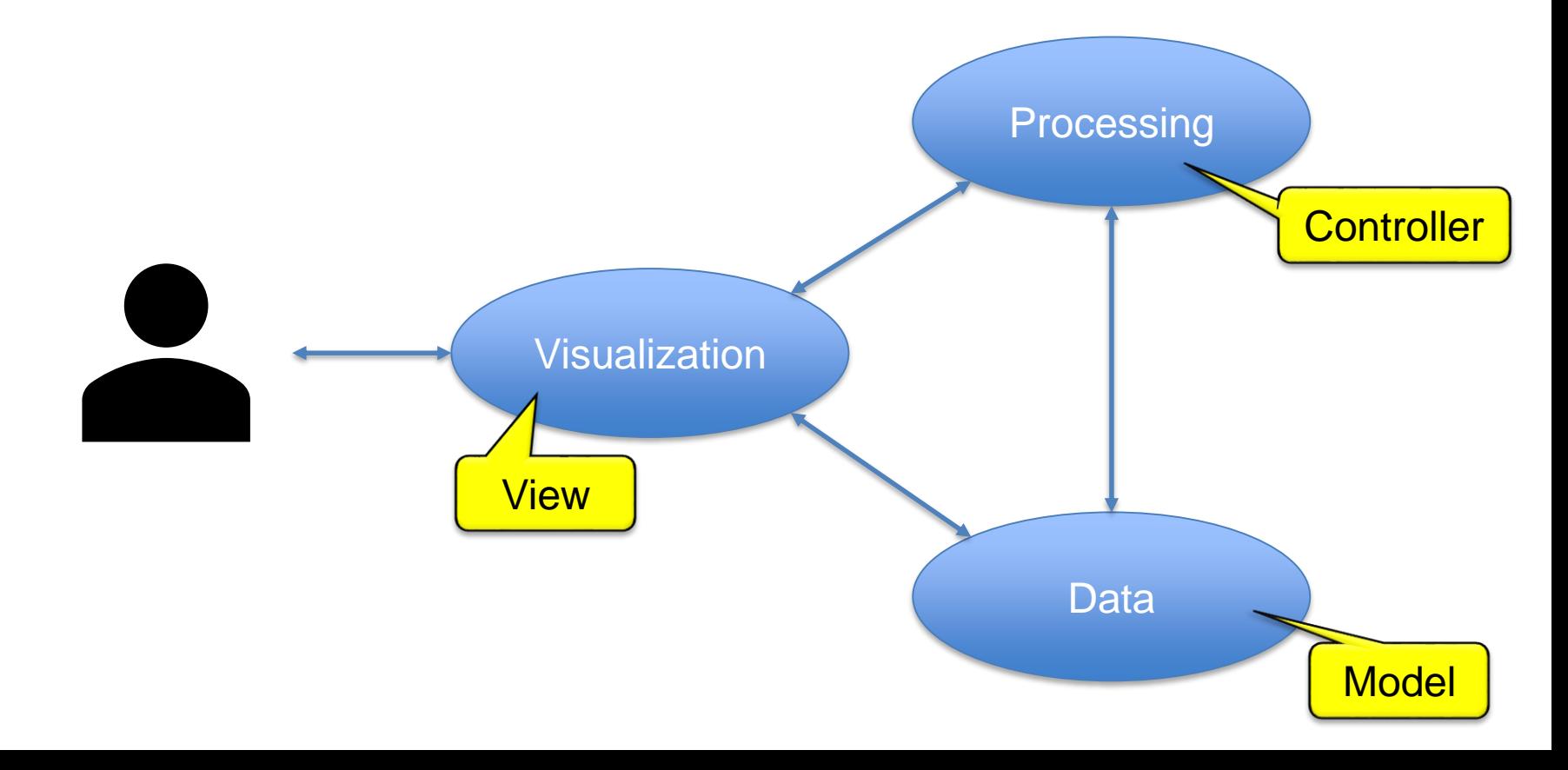

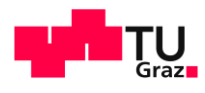

### <sup>7</sup> Problem?

Michael Krisper

IITI

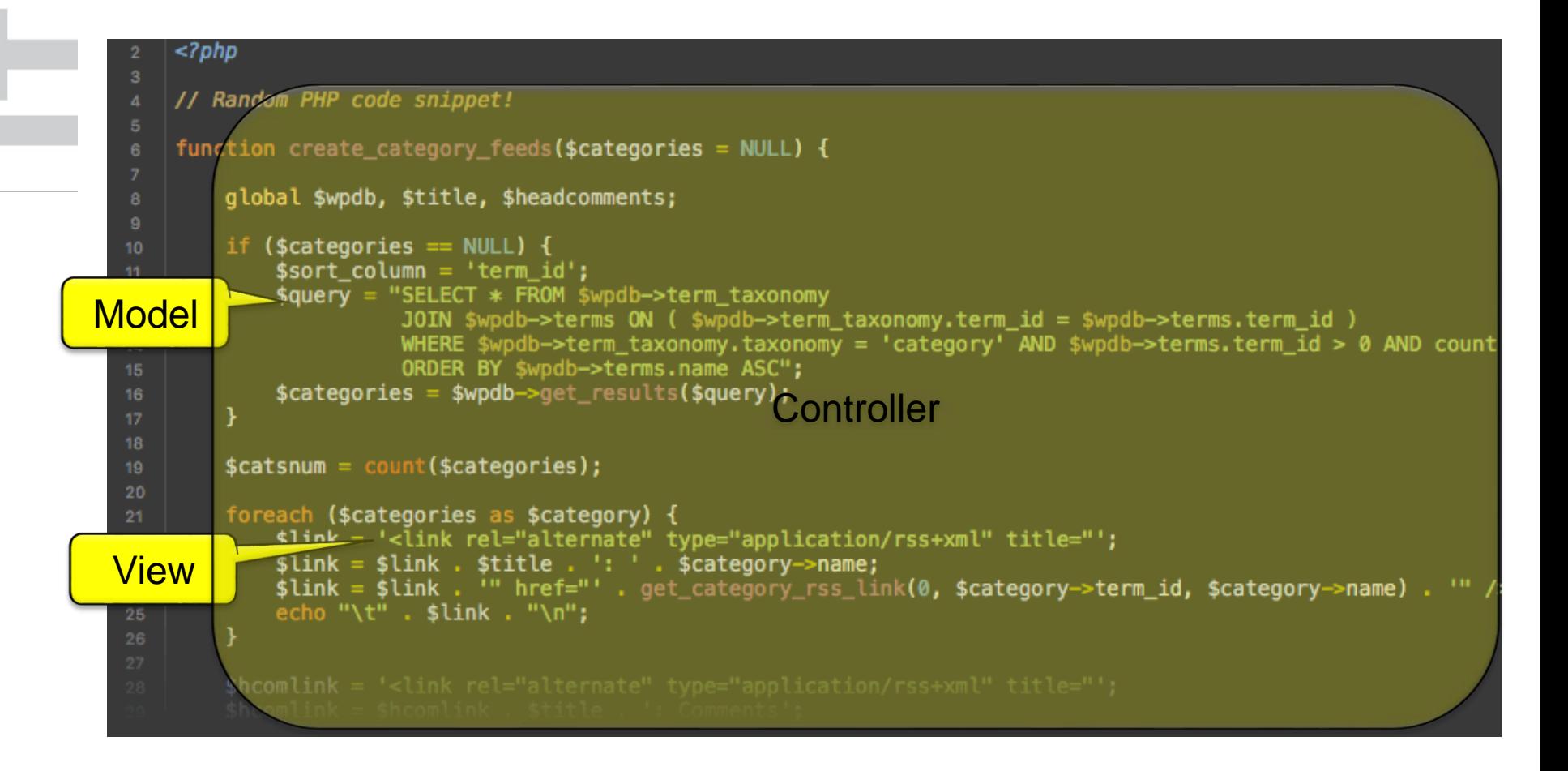

 $\Rightarrow$  Completely mixed Responsibilities. Fully coupled. Bad.

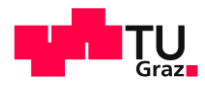

### <sup>8</sup> Problem?

Michael Krisper

m

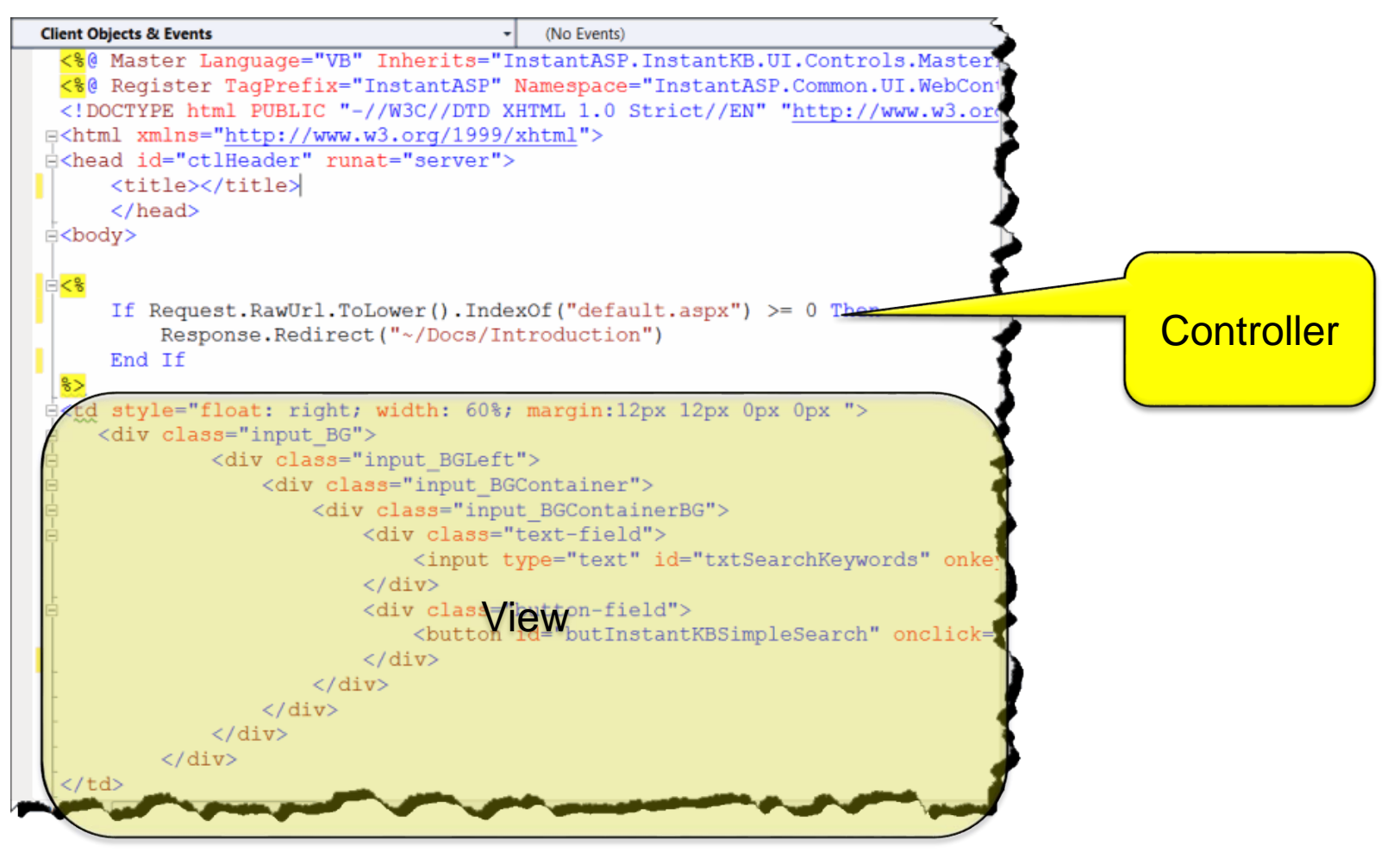

 $\Rightarrow$  Principle of least surprise broken. You never know what is implemented in GUI code.

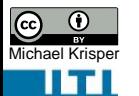

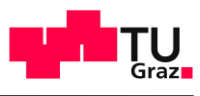

# Model-View-Controller (MVC)

*Separate the responsibilities of visualizing, processing and data management for GUI applications.*

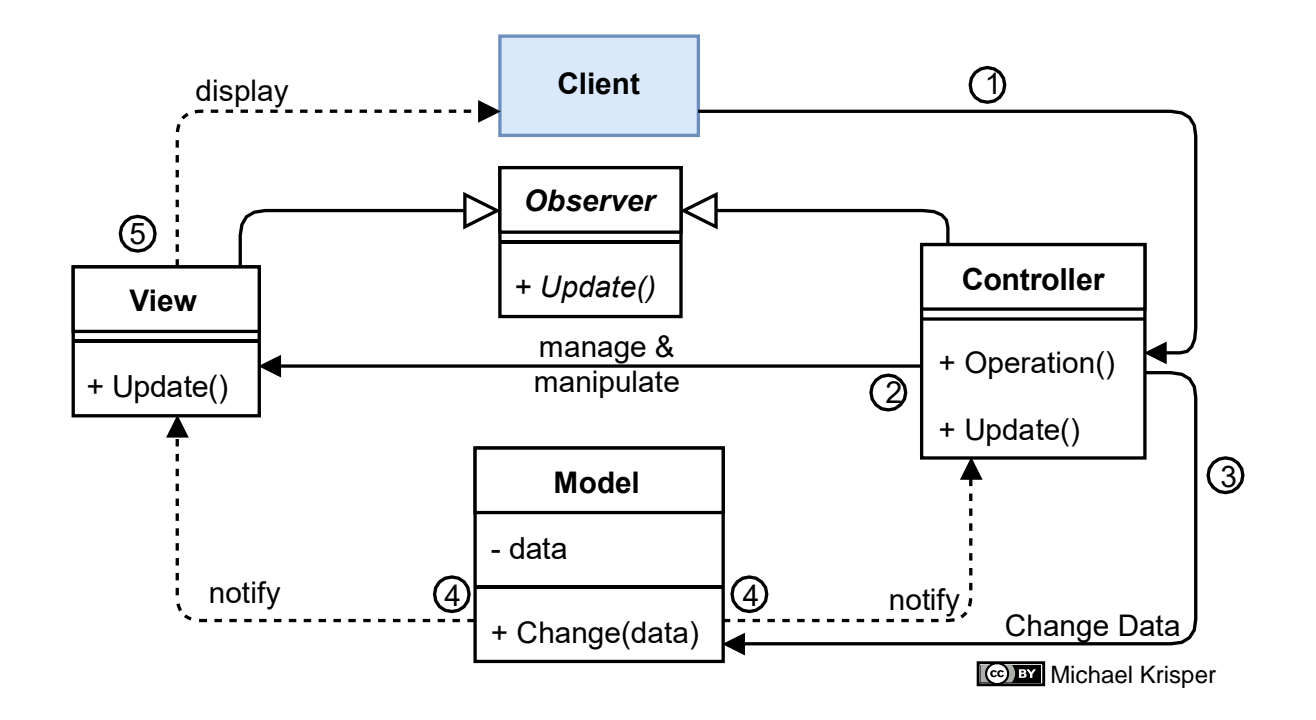

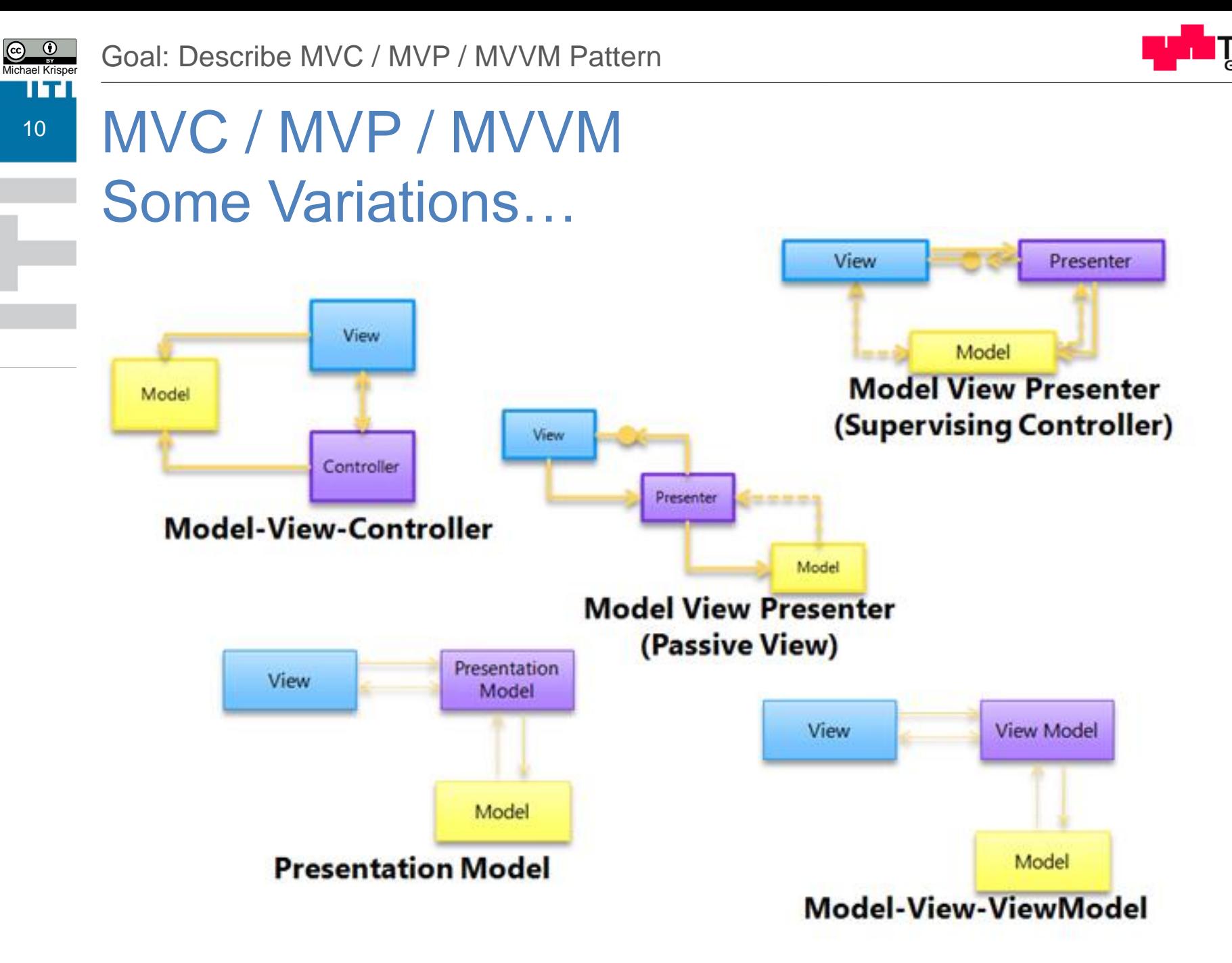

Figure by Erwin Van der Valk, 2009, <https://blogs.msdn.microsoft.com/erwinvandervalk/2009/08/14/the-difference-between-model-view-viewmodel-and-other-separated-presentation-patterns/>

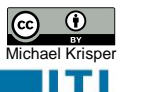

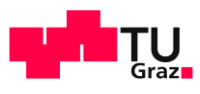

### MVC vs. MVP vs. MVVM

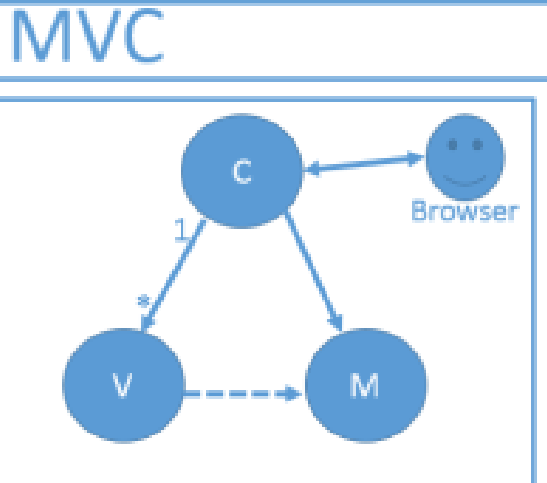

- Controller is the entry point to the application
- One to Many relationship between Controller and View
- View does not have reference to the Controller
- View is very well aware of the Model
- Smalltalk, ASP.Net MVC

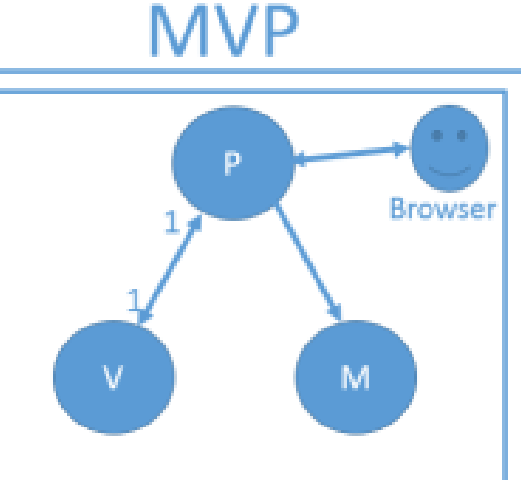

- View is the entry point to the application
- One to One mapping between View and Presenter
- View have the reference to the Presenter
- View is not aware of the Model
- Windows forms

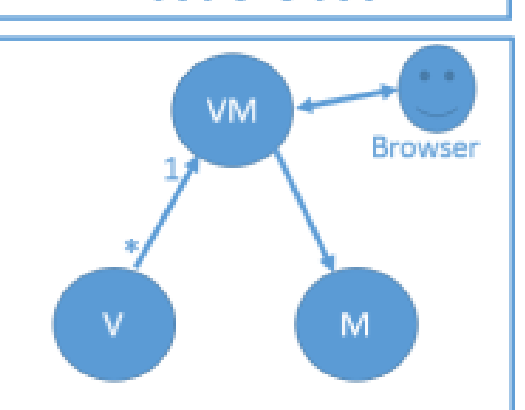

MVVM

- View is the entry point to the application
- One to Many relationship between View and ViewModel
- View have the reference to the View Model
- View is not aware of the Model
- Silverlight, WPF, HTML5 with Knockout/AngularJS

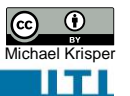

# MVC / MVP / MVVM

**Context:** Important dataset that needs to be provided to be processed.

**Problem:** Tight coupling of data and representation. I want to separate data and representation.

#### **Forces:**

- Independent change of data and views
- Separation of concerns
- Different lifecycles / update rates
- Different expertise

#### **Solution:**

- Decouple components for data, visualisation, and control
- Dedicated part for representation (view)
- Part for manipulation of data (controller)
- Independent model for storage of data (model)

- + Increased reusability of code
- + Separable for different development teams
- + Independence between data and representation (decoupling)
- Complexity increase
- Unit testing more complex

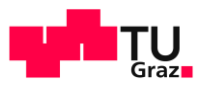

#### Michael Krisper IITI 13

# Presentation-Abstraction-Control (PAC)

Decompose GUI generation into smaller agents, each consisting of three parts: presentation, abstraction and control.

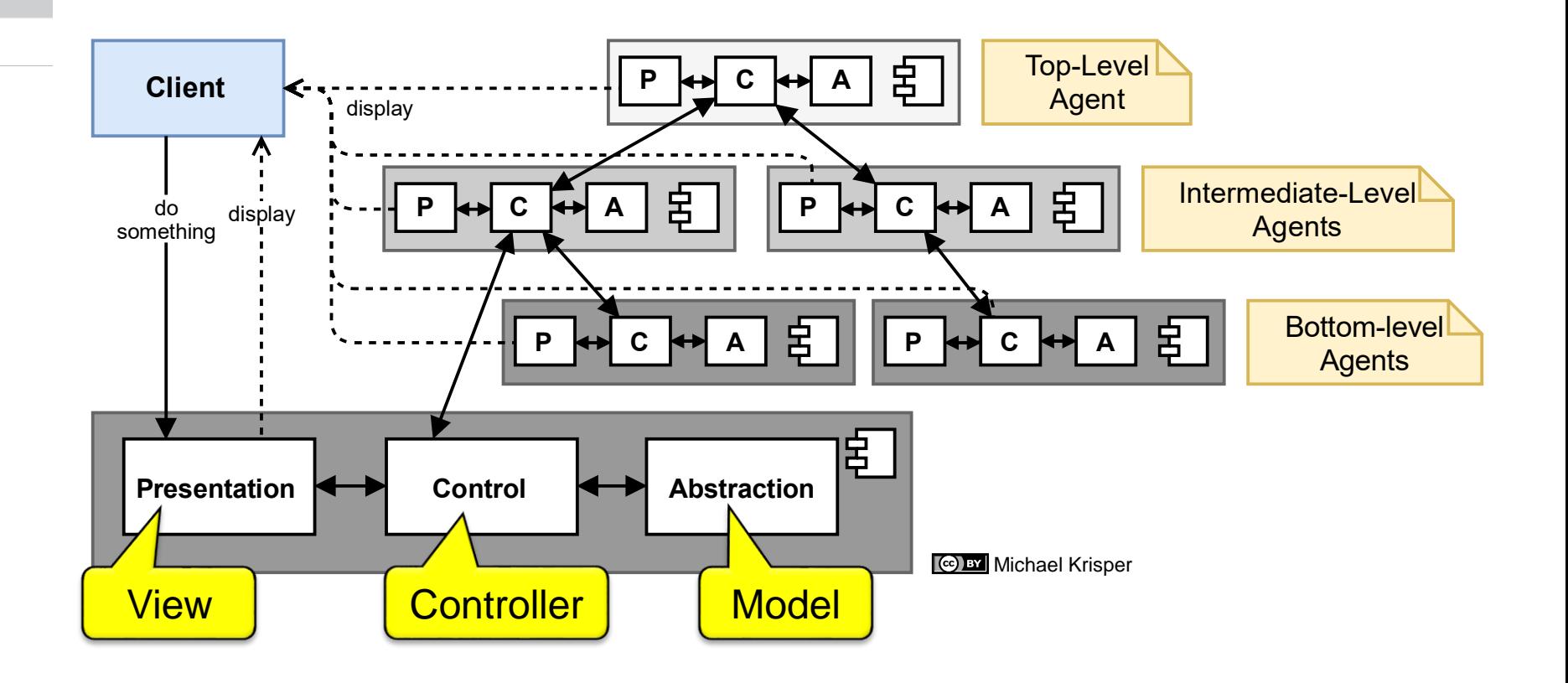

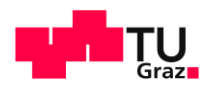

Michael Krisper

How to create objects in a decoupled and flexible way?

- Who creates the object?
- Dependencies?
- How are parameters set?

If I see a "**new**" in your application code, I kill you! – Prof. Sven Havemann, Graz University of Technology, 2012

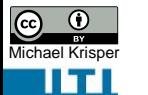

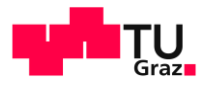

### Factory Method

#### *Delegate the creation of objects to someone else.*

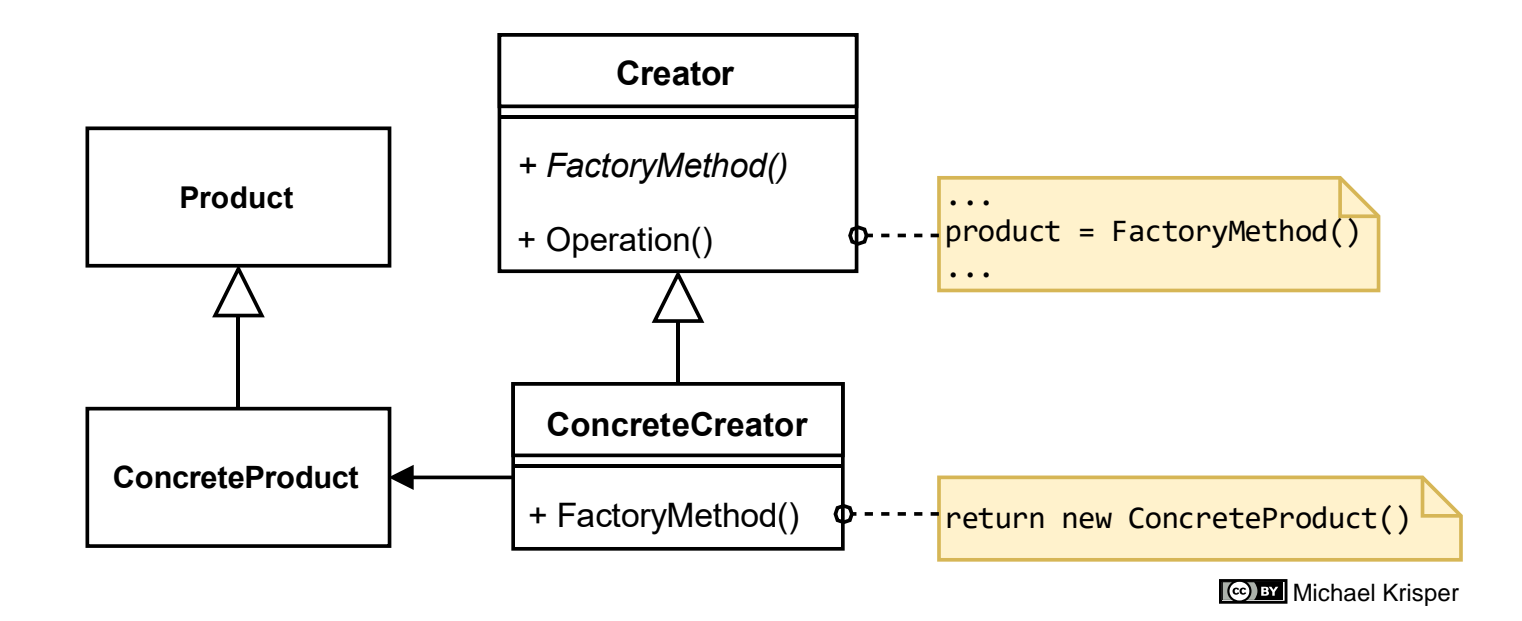

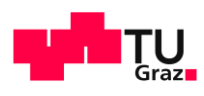

### Factory Method

**Context:** Creation of an object, whose class is not known until runtime.

**Problem:** How to create an object for which the concrete class is not known.

#### **Forces:**

Michael Krisper

16

- We **don't care which object** is created, as long as it provides the **same functionality**.
- We **can't anticipate** the class we want to create at coding time.
- We want to **shift the decision** to someone else.

#### **Solution:**

- Define an interface of capabilities your objects must implement.
- Define some means (method or own class) to create the actual object.
- Let the actual object implement the needed interface.

- + Isolates Framework and Application code
- + Flexibility (Compiletime/Runtime)
- + Lesser Dependencies
- + Connects parallel class hierarchies
- + Decoupling of Implementation and Usage
- + Abstraction of actual instances
- + Makes dependency injection possible!
- ~ Hides constructors
- Needs an interface/abstraction layer!

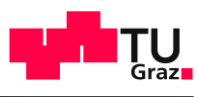

# Abstract Factory

Michael Krisper

m

17

### Create whole families of related objects

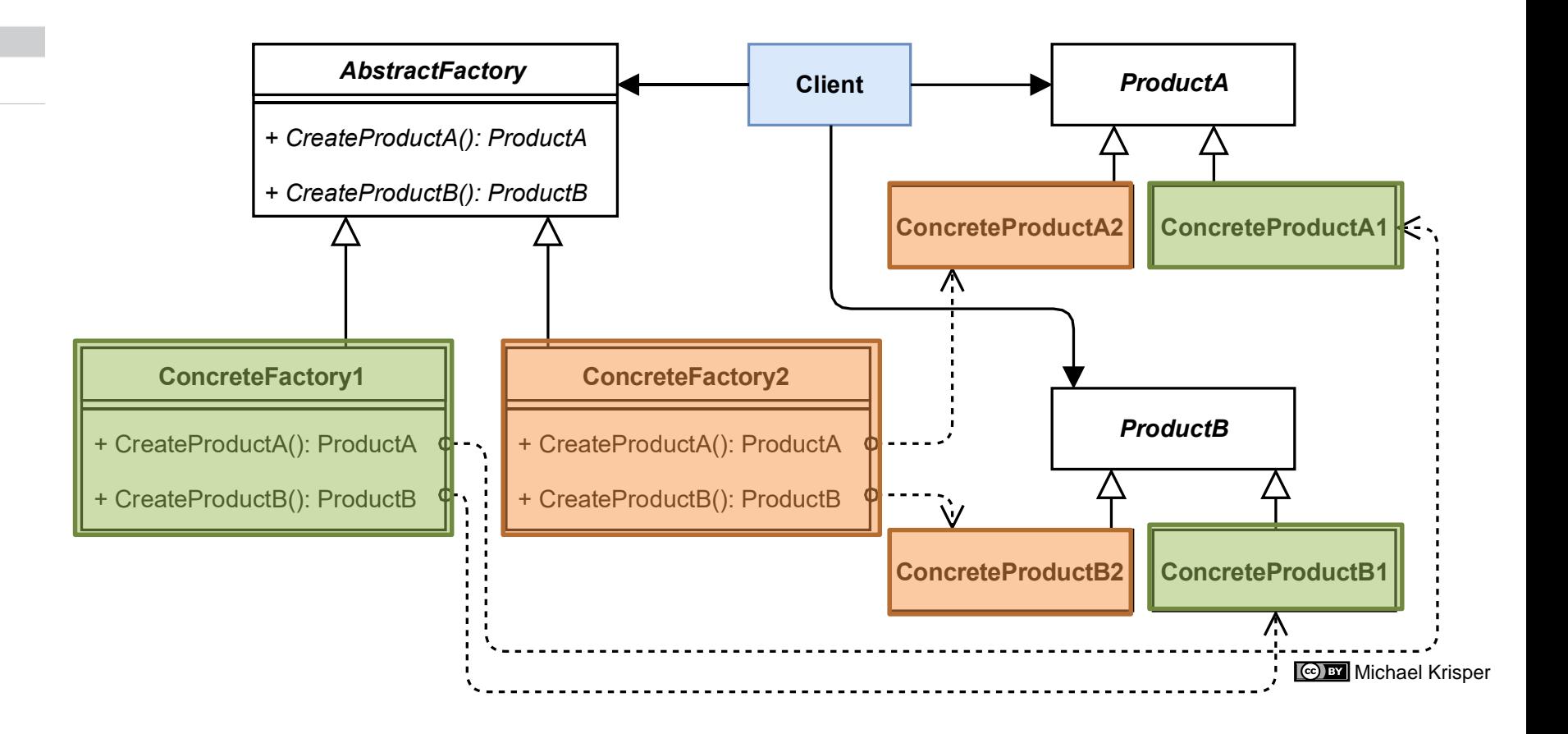

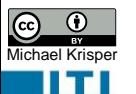

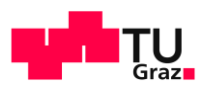

# Abstract Factory

#### **Context:**

Having multiple related families of similar objects

#### **Problem:**

How to create only matching objects?

#### **Forces:**

- Only create objects which fit together
- Choose object family at runtime
- Reveal just the interfaces, not the implementations

#### **Solution:**

- Define **Interface** for **Products**.
- Define **Interface** for **Factories**.
- Implement both accordingly.
- **Select the needed factory** at runtime to create the needed products.

- + Makes exchanging product families easy
- + Promotes consistency among products
- + Isolates concrete classes
- ~ When is the product family selected? Who selects?
- ~ Factories as singletons?
- ~ Use prototypes as templates?
- Supporting new kinds of products is difficult

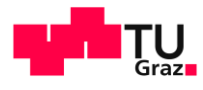

### Builder

Michael Krisper

ш

 $\odot$ 0

19

# Split up creation into multiple steps

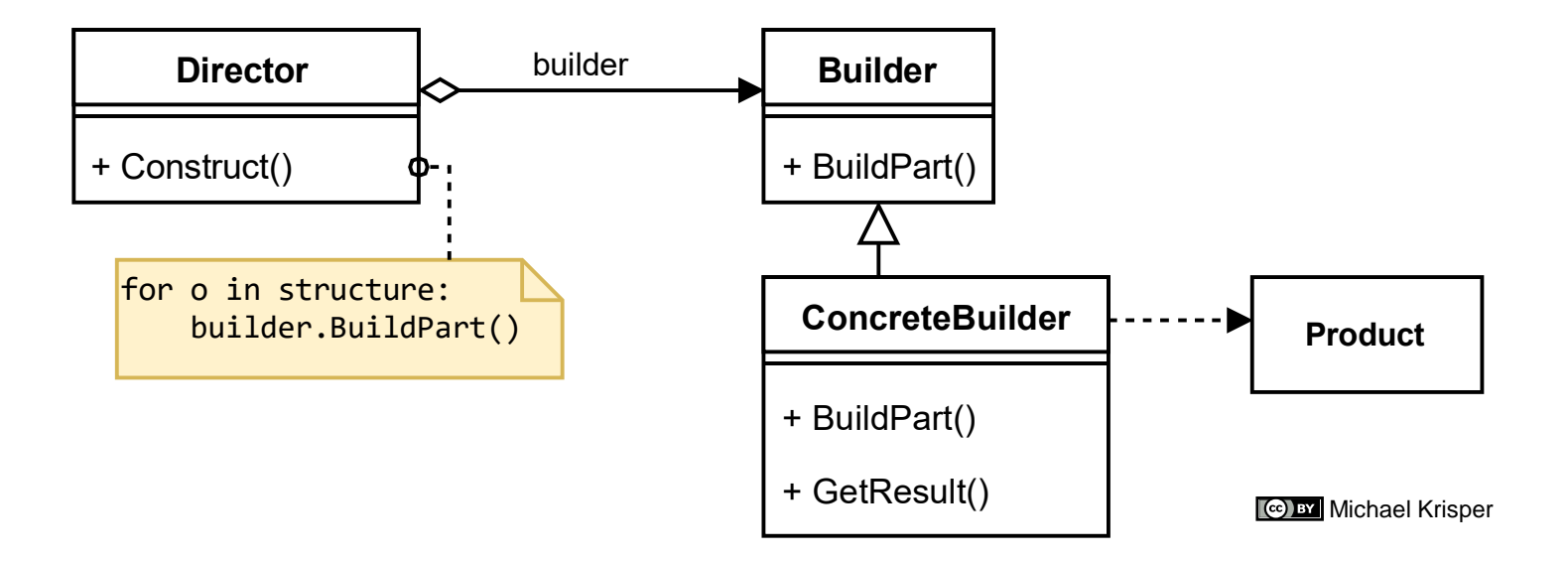

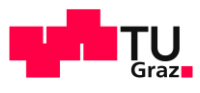

### **Builder**

Michael Krisper

20

#### **Context:**

Creation of complex objects

#### **Problem:**

How to create complex objects in an easy and comfortable way?

#### **Forces:**

- Manage many different construction options
- Creation of objects should be independent of assembling

#### **Solution:**

- Split creation from assembling
- Define Interface for creating individual parts & assembling
- Implement methods for parts

- + Allows many combinations of parts
- +Isolates code for construction and representation
- +Allows finer control of construction
- Construction is not a simple "new" anymore
- How to ensure that parts are correctly configured?

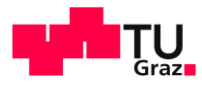

Prototype

**Michael Krispe** 

IITI

21

# Create objects by cloning from templates

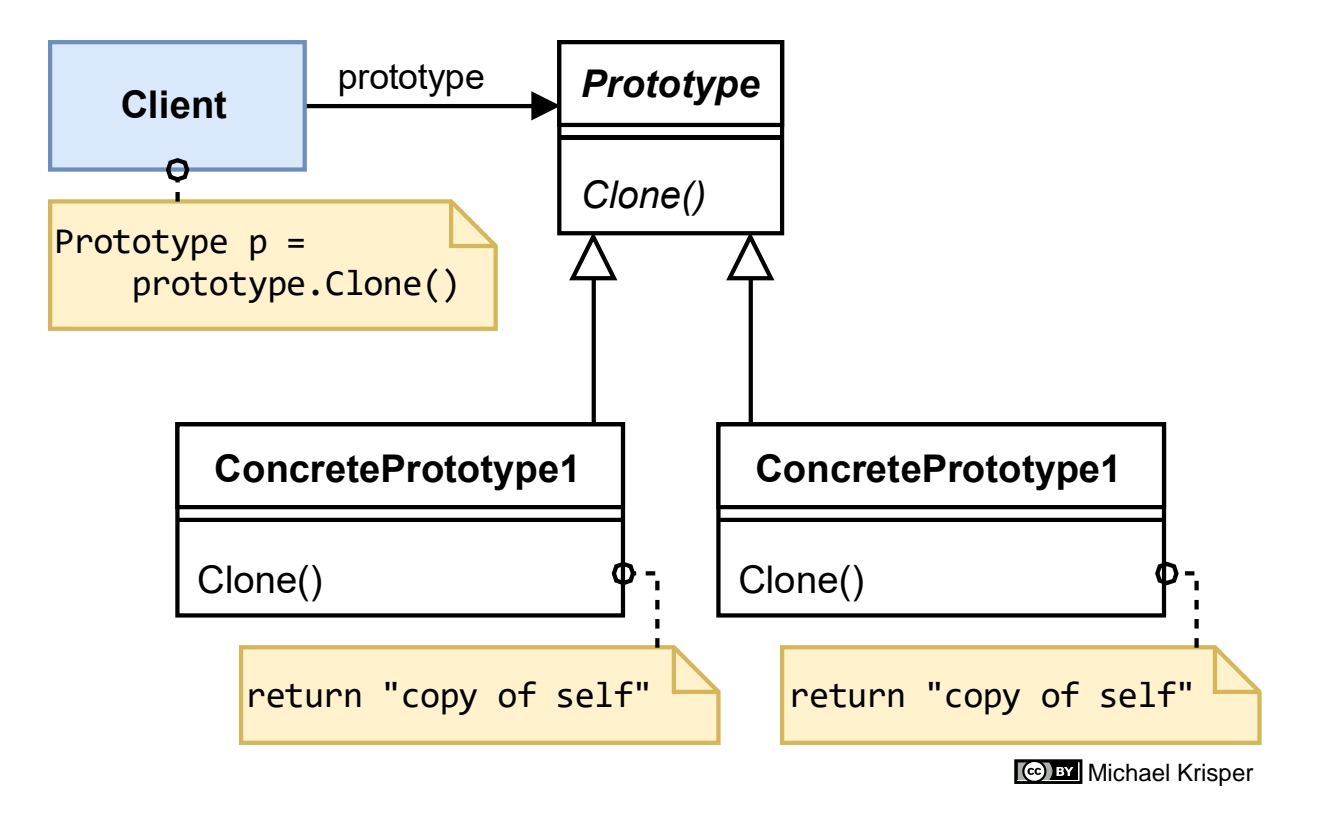

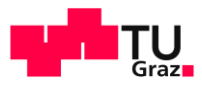

#### **Context:**

Michael Krisper

22

Creation of objects whose classes and properties are not known until run-time

#### **Problem:**

How to dynamically implement and use objects without knowing its properties?

#### **Forces:**

- Object Members are defined at runtime
- Avoid building complex class hierarchies and factories
- Avoid long taking instantiations

#### **Solution:**

- Declare cloning interface
- Implement cloning interface
- (Add mechanism for dynamically setting/getting members and calling methods  $\rightarrow$  Dictionary!)

- + Dynamic objects can be created at runtime
- + Class system is bypassed
- + No complex inheritance hierarchy
- + Long taking initialisation are done only once
- ~ Usage of prototype manager? (registry)
- ~ Shallow vs deep copy?
- ~ How to access members?
- No type safety!
- No compile-time errors!

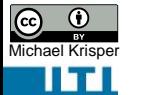

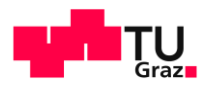

### **Singleton** *Allow only one instance of an object*

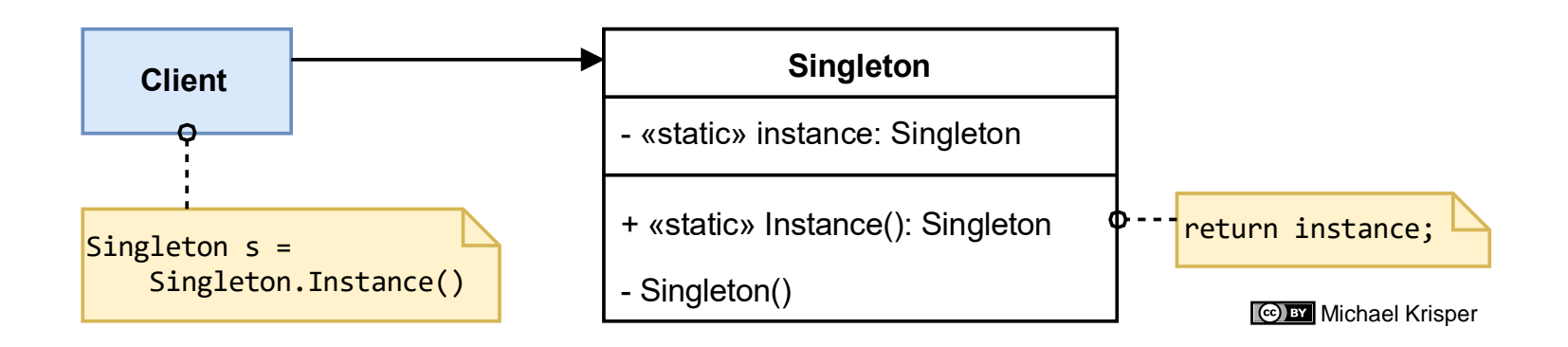

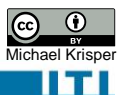

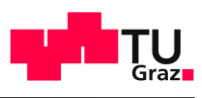

# **Singleton**

#### **Context:**

Creation of exactly one instance

#### **Problem:**

Ensure a class only has one instance, provide a global point of access

#### **Forces:**

- There must be exactly one instance of a class, and it must be accessible to clients from a well-known access point
- When the sole instance should be extensible by subclassing, clients should be able to use and extended instance without modifying their code

#### **Solution:**

- Hide the constructor of a class (protected or private)
- Add a static Factory Method to create exactly one instance stored as static member
- Consequent creations only return the already created instance.
- Prohibit deep copying of the object

- Controlled access to sole instance
- Reduced name space
- Permits refinement of operations and representation (subclassing)
- Permits a variable number of instances
- More flexible than static class operations

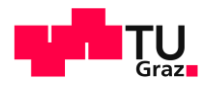

### <sup>25</sup> Singleton Example

```
class Singleton
```
{

}

{

}

Michael Krisper

```
private static readonly Singleton _instance = new Singleton();
```

```
protected Singleton() { }
```

```
public static Singleton Instance()
```

```
return _instance;
```

```
void Main()
{
   var s1 = Singleton. Instance();
   var s2 = Singleton.Instance();
    Console.WriteLine($"Singletons are equal: {s1.Equals(s2)}");
}
```
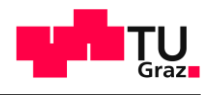

### **Memento**

### Store & Load the internal state of an object

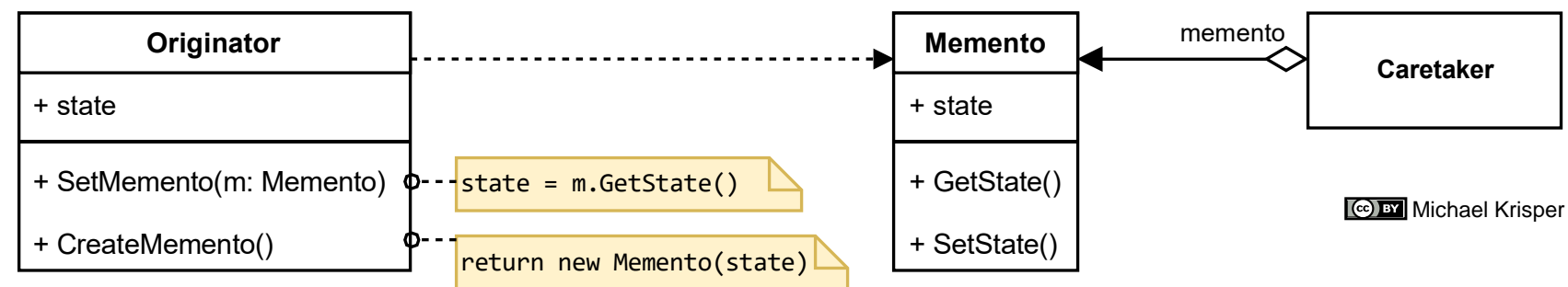

#### **Problem**

Michael Krisper

26

How can an object be persisted?

#### **Forces**

- State of object should be storable/restorable.
- Do not break encapsulation

#### **Solution:**

- Create a Memento-Class: Data class for storing the state.
- Implement method for returning a Memento.
- Implement method for reading a Memento.

#### **Consequences:**

+ State can be persisted without exposing all internal members.

+ Persisted state can be used to restore the object.

+ Snapshots are possible.

+ Combines very well with Command Pattern

- If data format is known, data could be manipulated "offline". (make sure to add some checksum or digitally sign the memento)

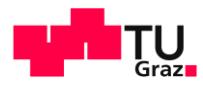

# Pooling & Caching

### Reuse resources for "later"

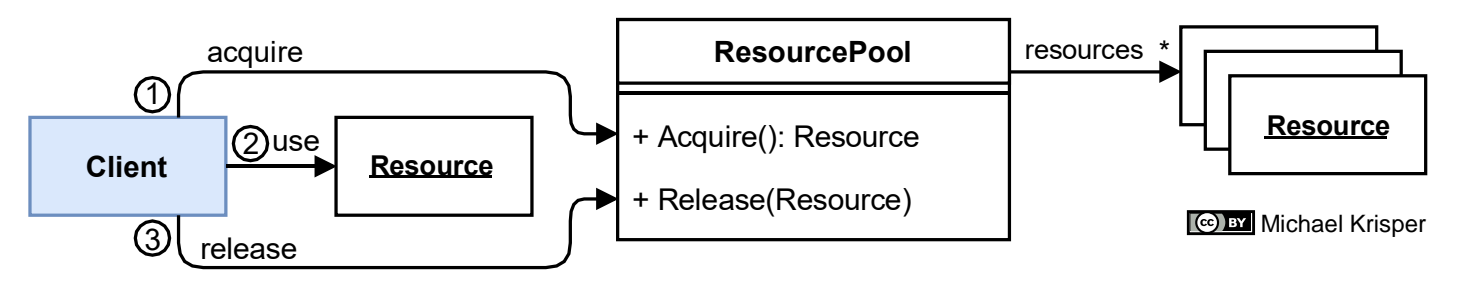

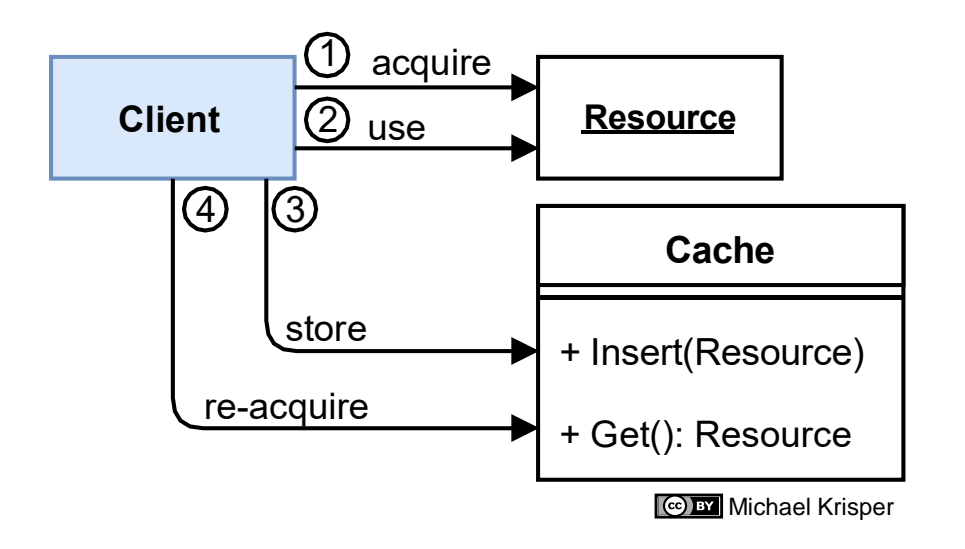

What could the problem, solution, and consequences be? Take a few minutes thinking time Finish with Discussion

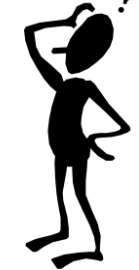

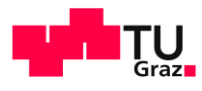

### Flyweight

Michael Krisper

II TEI

28

Share global state and vary differences only when needed.

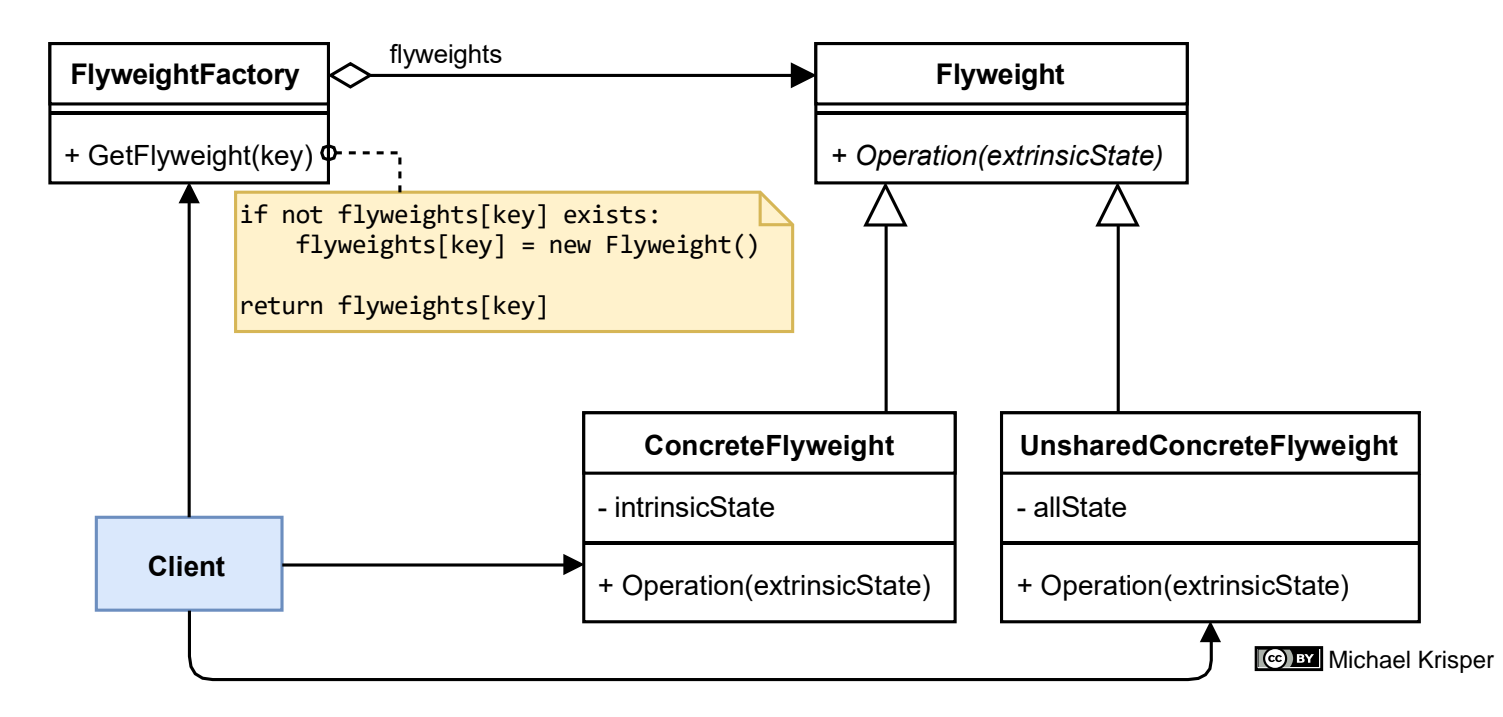

What could the problem, solution, and consequences be? Take a few minutes thinking time Finish with Discussion

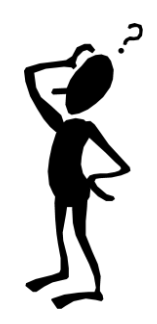

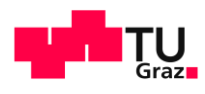

# <sup>29</sup> Flyweight - Example

#### $2 \cdot 1 + 3 \cdot 1 + 4 \cdot 1 + 5 \cdot 1 + 6 \cdot 1 + 7 \cdot 1 + 8 \cdot 1 + 9 \cdot 1 + 10 \cdot 1 + 11 \cdot 1 + 12 \cdot 1 + 13 \cdot 1 + 14 \cdot 1 + 15 \cdot$ L<mark>e</mark>hrkonz<mark>e</mark>pt

#### Lernziele

H

 $\frac{1}{2}$ 

읙

20

뇌

R

m

 $\overline{a}$ 

24  $\left| \cdot \right|$ 

Michael Krisper

#### Design Pattern Theory

- Design Patterns und Pattern Languages verstehen und verwenden
- Aufbau von Patterns erklären (Kontext/Problem/Forces/Solution/Consequences)  $\bullet$
- Denkweise von Entwurfsmustern übernehmen (Wissensweitergabe, Produkt zählt nicht der Autor)
- Dahinterliegende Prinzipien verstehen und anwenden (Don't reinvent the wheel, Make it  $\bullet$ easy to use right – make it hard to use wrong!, Shift Binding Time from Design Time to Ruri Time, Decoupling, Abstraktion)
- Auswirkung und Anwendung von Patterns verstehen und kritisch bewerten können / ٠ hinterfragen (Macht es Sinn das Pattern anzuwenden? Overengineering vermeiden!)

Summary

Michael Krisper

IITI

 $\bigcirc$   $\bigcirc$ 

30

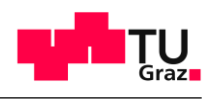

### **Summary**

### Patterns:

- Factory Method
- Abstract Factory
- Builder
- Prototype
- Singleton
- Memento
- Flyweight
- Pooling & Caching